dirname( FILE ) = /home/fearrin1/public\_html \$\_SERVER["DOCUMENT\_ROOT"] = /home/fearrin1/public\_html

=====Debugging printout Called by Main at line 32=====

## baseCSS

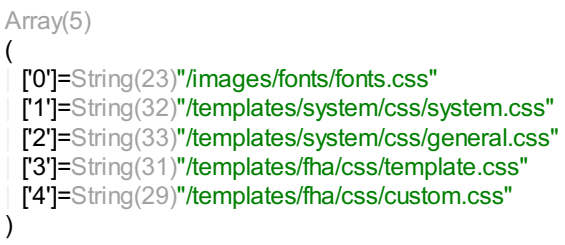

=====End Debugging printout=====

outLog: /home/fearrin1/public\_html/newprint/new\_directory.log outDest: /home/fearrin1/public\_html/newprint/new\_directory.xhtml

=====Debugging printout Called by Main at line 53=====

cssArray

Array(1) ( | ['0']=String(48)"/home/fearrin1/public\_html/newprint/printing.css" )

=====End Debugging printout=====

Instantiating Prince Instantiation complete, debugging is on.

=====Debugging printout Called by Main at line 65=====

Return from addStyleSheet

=NULL(0)NULL

=====End Debugging printout=====

=====Debugging printout Called by convert\_file at line 350=====

pathAndArgs to call convert-internal-file-to-file

=String(208)"/home/fearrin1/usr/prince --server -s "/home/fearrin1/public\_html/newprint/printing.css" - log="/home/fearrin1/public\_html/newprint/new\_directory.log" "/home/fearrin1/public\_html/newprint/new\_directory.xhtml""

=====End Debugging printout=====

=====Debugging printout Called by convert\_file at line 353=====

msgs from conversion

=NULL(0)NULL

=====End Debugging printout=====

=====Debugging printout Called by Main at line 69=====

PDF Conversion Messages - PDF Generation Failed

=NULL(0)NULL

=====End Debugging printout=====

Click to view HTML source file to diagnose [problems.](http://www.fearringtonfha.org/newprint/new_directory.xhtml)